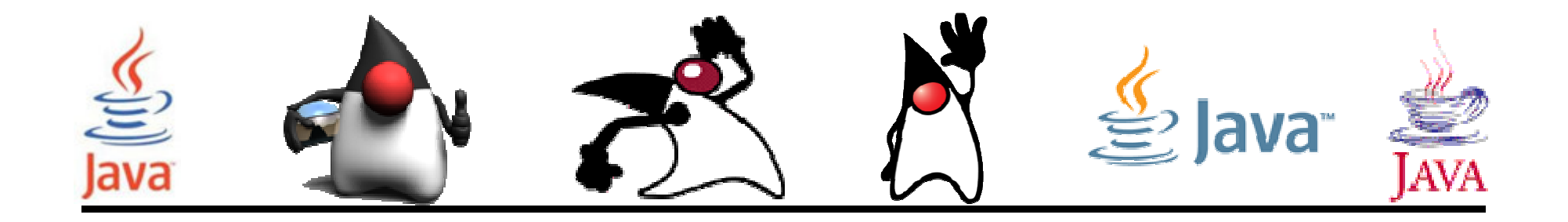

## **Herencia**

#### Pedro Corcuera

 Dpto. Matemática Aplicada y Ciencias de la Computación**Universidad de Cantabria**

**corcuerp@unican.es**

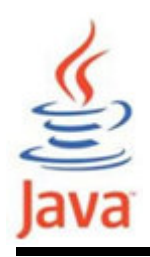

#### **Objetivos**

- Aprender los conceptos de herencia
- Comprender la forma de derivar una subclase

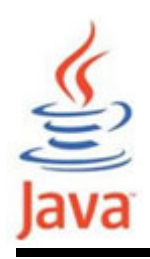

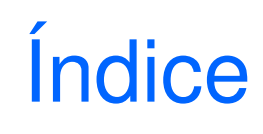

- ¿Qué es herencia?
- $\bullet$ La Clase Object
- Cómo derivar una subclase
- Qué se puede hacer en una subclase?
- Palabra reservada super
- Sobreescritura (overriding) de métodos
- Modificadores en los métodos sobreescritos
- Casting de clases
- Clases y métodos final

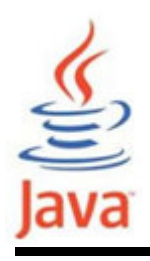

- • Característica primaria de la programación orientada a objetos
- La herencia es una relación entre
	- –una superclase: clase más general
	- –una subclase: clase más especializada
- • La subclase 'hereda' los datos (variables) y comportamientos (métodos) de la superclase

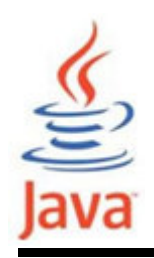

- • Un comportamiento (método) en una super clase es heredado por todas las subclases.
	- – Se escribe un método una vez y se puede utilizar por todas las subclases
- • Un conjunto de propiedades (campos) en una super clase son heredadas por todas las subclases.
	- – Una clase y todas las subclases comparten el mismoconjunto de propiedades
- Una subclase sólo necesita implementar las diferencias entre ella y su antecesor

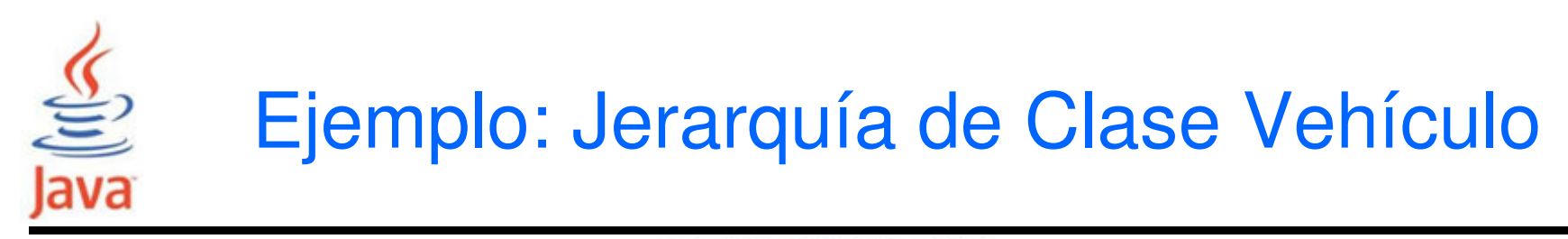

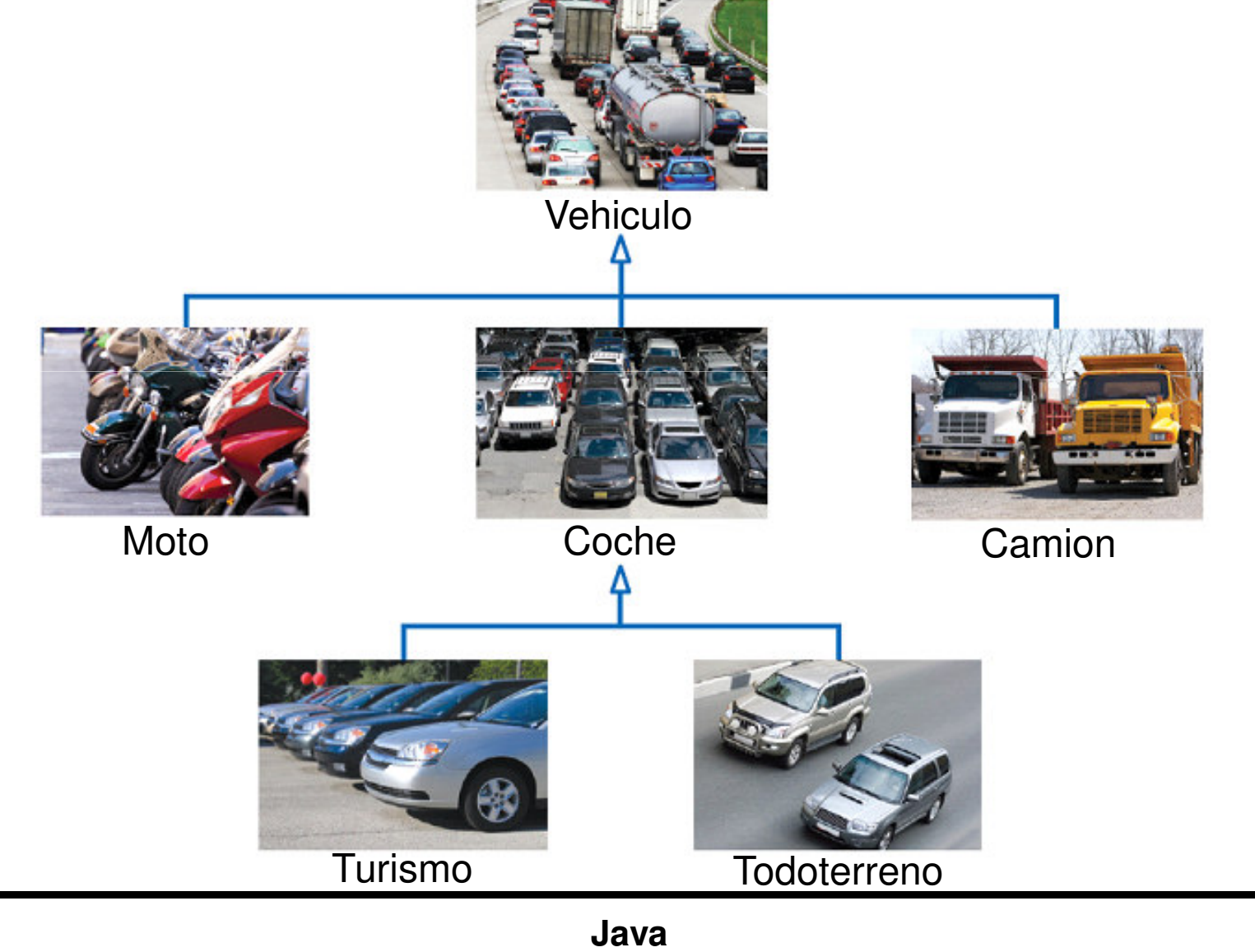

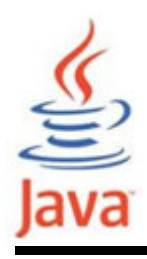

- • Como la subclase Coche "es-un" Vehiculo
	- –Coche comparte características comunes con Vehiculo
	- – Se puede sustituir un objeto Coche en un algoritmo que espera un objeto Vehiculo
		- La relación es-un se representa con una flecha en un diagrama de clase y significa que la subclase puede pertenecer como un objeto de la superclase

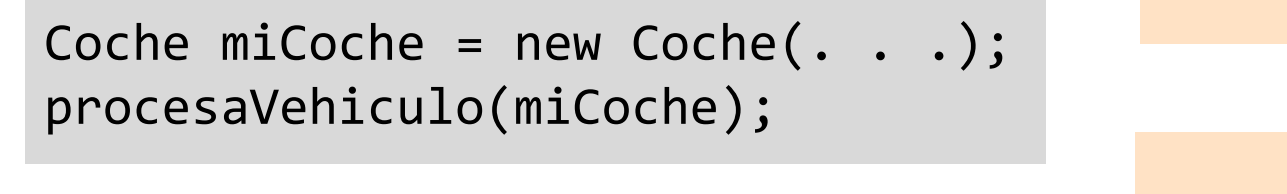

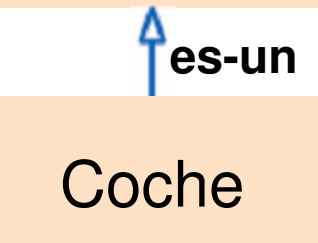

Vehiculo

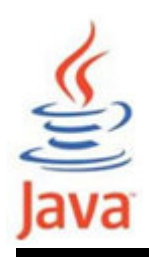

- Una subclase hereda desde la superclase:
	- – Todos los métodos públicos que no sobreescribe(override)
	- –Todas las variables de instancia
- La subclase puede:
	- –Añadir variables de instancia nuevas
	- –Añadir nuevos métodos
	- –Cambiar la implementación de métodos heredados

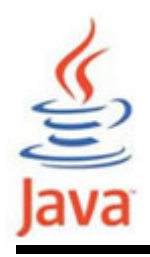

- • La clase Object es la madre de todas las subclases
	- – En lenguaje Java, todas las clases son derivadas oextendidas a partir de la super clase Object
	- –La clase Object es la única que no tiene una clase padre
- • La clase Object define e implementa el comportamiento común a todas las clases incluyendo las que uno escribe
	- –getClass()
	- –equals()
	- –toString() …

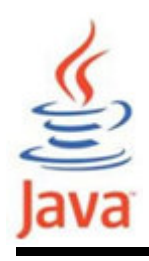

- El método toString retorna la representación String de un objeto
- • La clase Rectangle (java.awt) tiene un método toString
	- –Se puede invocar directamente

```
Rectangle box = new Rectangle(5, 10, 20, 30);

String s = box.toString(); // Invoca toString directamente
// Asigna s a "java.awt.Rectangle[x=5,y=10,width=20,height=30]"
```
– Se invoca implicítamente cuando se concatena un Stringcon un objeto

System.out.println("box=" + box); // Llamada toString implicito

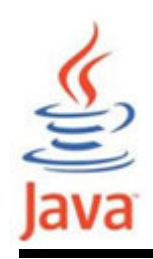

• Para una clase creada se puede usar toString sin sobreescribir

```
CuentaBanco miAhorro = new CuentaBanco(5000);String s = miAhorro.toString();
// Asigna a s algo como "CuentaBanco@d24606bf"
```
- – Contiene el nombre de la clase seguido del código hash del objeto (no es muy útil)
- • Si se sobreescribe, se puede obtener el estado del objeto

```
public class CuentaBanco {
public String toString() {
// retorna "CuentaBanco[balance=5000]"
return "CuentaBanco[balance=" + balance + "]";} }
```
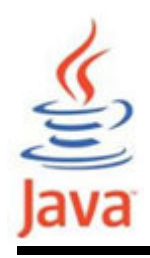

}

• Es preferible usar getclass (heredado del objeto) en la superclase

```
public class CuentaBanco { . . .public String toString(){
   return getClass().getName() + "[balance=" + balance + "]";}
```
–Después usar herencia, llamando primero toString de la sc

```
public class CuentaAhorro extends CuentaBanco {
```

```
. . .
public String toString(){
 return super.toString() + "[interestRate=" + intRate +"]";} // retorna CuentaAhorro[balance= 10000][interestRate= 5]
```
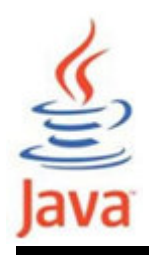

- Para derivar una clase hija se usa la palabra reservada extends
- •Suponiendo que se tiene una clase padre Person

```
public class Person {
protected String name;
protected String address;
/** Default constructor */public Person() {
System.out.println("Inside Person:Constructor");name = ""; address = "";}. . . .}
```
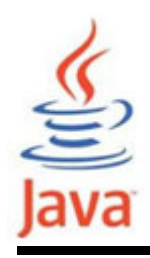

- •Se desea crear otra clase llamada Student
- • Como un estudiante también es una persona, se decide extender la clase Person que hereda todas las propiedades y métodos de la clases existente Person

```
public class Student extends Person {
 public Student(){
System.out.println("Inside Student:Constructor");}. . . .}<br>}
```
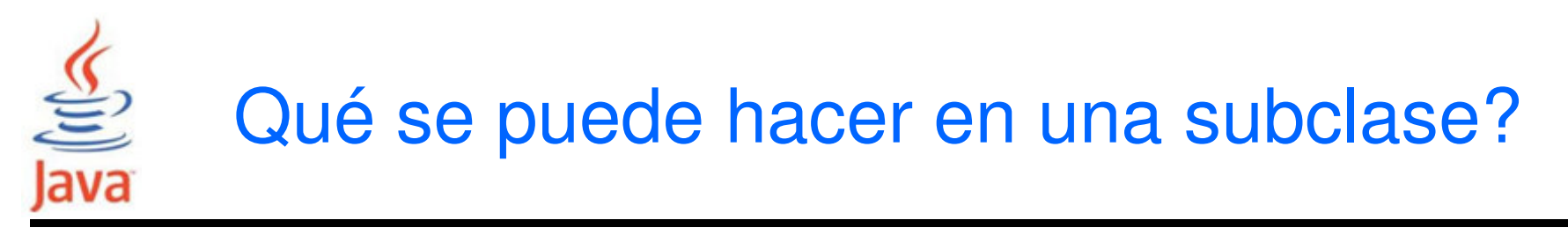

- • Una subclase hereda todos los miembros (campos y métodos) public y protected de su padre, sin importarel package en el que se encuentra la subclase
- • Si la subclase está en el mismo paquete del padre, también hereda los miembros privados del paquete (campos o métodos) del padre

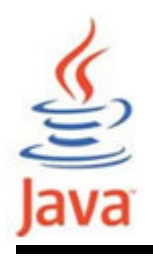

- • Los campos heredados se pueden usar de forma directa, como cualquier otro campo
- • Se puede declarar nuevos campos en la subclase que no están en la superclase
- • Se puede declarar un campo en la subclase con el mismo nombre como el de la superclase, por lo que se le oculta (no recomendado)
- Una subclase no hereda los miembros privados de laclase padre. La sc debe ofrecer métodos públicos o protegidos para acceder a los campos privados

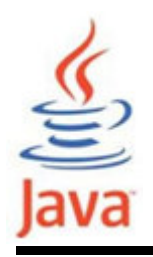

- • Los métodos heredados se pueden usar de forma directa
- • Se puede escribir una nueva instancia del método en la subclase que tiene la misma interfaz del método en la superclase (overriding)
- • Se puede escribir un nuevo método estático en la subclase que tiene la misma interfaz como el de la superclase (ocultación)
- • Se puede declarar nuevos métodos en la subclase que no están en la superclase

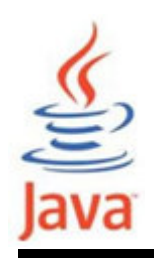

- $\bullet$  Un constructor de una subclase invoca el constructor de la superclase implícitamente
	- – Cuando un objeto Student, una subclase, es instanciado el constructor por defecto de su superclase, clase Person, es invocado implícitamente antes que el método constructor de la subclase es invocado
- El constructor de una subclase puede invocar el constructor de su superclase explícitamente usando la palabra reservada super
	- –Se usa para pasar parámetros al constructor de la supercl

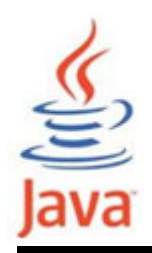

•Considerando el siguiente código:

```
public static void main (String [] args) {Student ana = new Student();}
```
- • Crea un objeto de la clase Student. La salida del programa es:
	- Inside Person:Constructor
	- Inside Student:Constructor

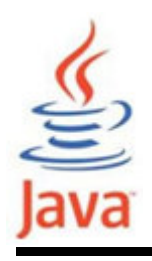

- Una subclase puede llamar *explícitamente* un constructor de su superclase inmediata
- Esto se consigue por el uso de super para la llamada al constructor
- • Una llamada del constructor super() en el constructor de una subclase resultará en la ejecución del constructor de la superclase basado en los argumentos pasados
	- – La llamada a super() debe ser la primera sentencia en el constructor y sólo se puede usar en un constructor

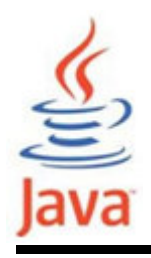

- •Otro uso de super es para referirse a miembros de la superclase (como la referencia this)
- Ejemplos de uso de super:

```
public class Student extends Person {
 public Student(){
super(″UnNombre″

System.out.println("Inside Student:Constructor");, ″UnaDireccion″);super.name = ″UnNombre″;

super.address =″UnaDireccion″;}. . .
}<br>}
```
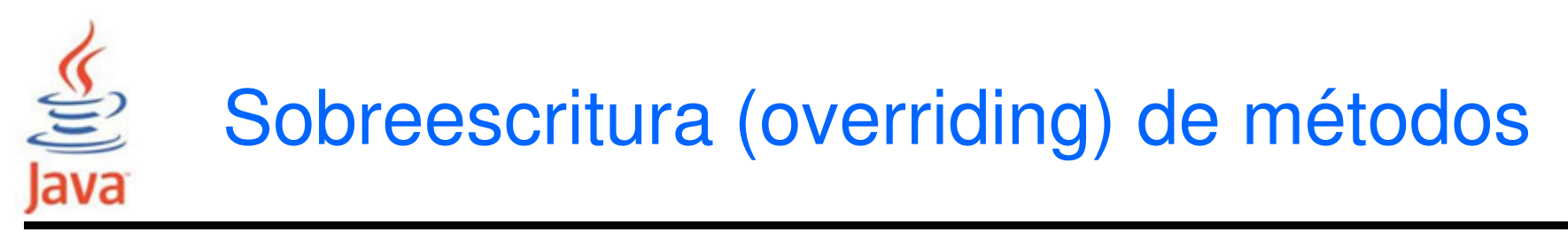

- • Si una clase derivada necesita tener una versión diferente de la instancia de un método de la superclase, sobreescribe la instancia del método en la subclase
- El método que sobreescribe tiene el mismo nombre, número y tipo de parámetros y tipo de retorno que el método sobreescrito
- El método que sobreescribe puede también retornar un subtipo del tipo retornado por el método sobreescrito. Al tipo retornado se le llama covariante

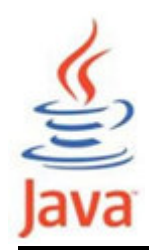

### Ejemplo de (overriding) de métodos

```
public class Person {.<br>.

public String getName() {
System.out.println("Parent: getName");return name;}<br>}
}<br>}
public class Student extends Person {<br>
:<br>
public String getName() {<br>
System.out.println("Student:getName");<br>
return name;<br>
}<br>
:<br>
:<br>
:<br>
Student:getName<br>
Java 23
    .<br>.

public String getName() {
System.out.println("Student:getName");return name;}<br>}
    .<br>.
}<br>J
                                              Cuando se invoca el método getName
de un objeto Student, el resultado es: Student:getName
```
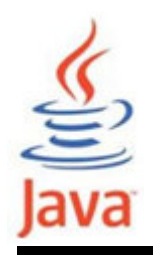

- • El especificador de acceso de un método sobreescrito puede permitir más, pero no menos, acceso que el método sobreescrito
	- – Así, un método protegido en la superclase se puede hacer público, pero no privado, en la subclase
- • Se obtendrá un error en tiempo de compilación si se intenta cambiar una instancia de método en la superclase a un método de clase en la subclase, y viceversa

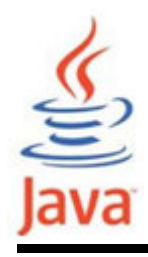

• Si una subclase define un método de clase (método estático) con la misma interfaz que el método de clase en la superclase, el método en la subclase esconde al de la superclase

```
class Animal {
public static void testClassMethod() {
System.out.println("metodo de clase en Animal.");}<br>}
}
// testClassMethod() de la subclase oculta el de la superclaseclass Cat extends Animal {
public static void testClassMethod() {
System.out.println("metodo de clase en Cat.");}<br>}
}<br>}
```
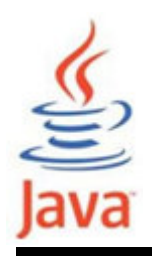

- Dentro de una subclase, un campo que tiene el mismo nombre que un campo en la superclase oculta el campo de la superclase incluso si son de tipos diferentes
- Dentro de la subclase, el campo en la superclase no puede ser referenciado simplemente por su nombre
	- –Para ello debe ser accedido con la palabra clave super
- En general, no se recomienda el uso de campos ocultos debido a que dificulta la lectura del código

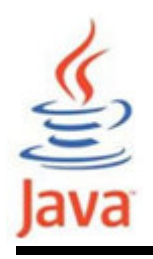

- • Cuando se crea una instancia de un objeto de una clase, se dice que el objeto es del "tipo" de la clase y sus superclases
- Ejemplo:

Student student1 = new Student();

- –El objeto student1 es del tipo Student
- – El objeto student1 también es del tipo Person si Student es una subclase de Person
- –El objeto student1 también es del Object

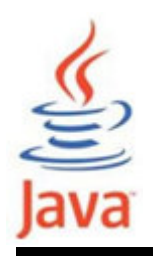

- La instancia de un objeto de un tipo particular se puede usar en cualquier lugar donde se invoca una instancia del tipo y del supertipo
- Ejemplo:
	- –El objeto student1 es de tipo Student y Person
	- – El objeto student1 se puede usar en cualquier lugar donde el objeto de tipo Student o Person se invoca
- •Este mecanismo hace posible polimorfismo

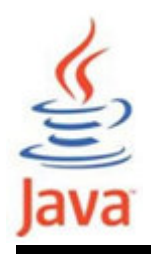

- Un objeto de una subclase se puede asignar a una variable (referencia) de la clase padre a través del casting de tipo implícito
- Ejemplo:
	- – Si la clase Student es hija de la clase Person y UCStudent es hija de la clase Student

UCStudent ucstudent = new UCStudent();

Student student = ucstudent; //cast implicito

Person person = ucstudent; //cast implicito

Object object = ucstudent; //cast implicito

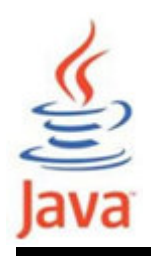

- Un objeto de una superclase se puede asignar a unavariable (referencia) de la clase hija a través del casting de tipo explícito.
	- –No hacerlo produce error de compilación
- Ejemplo:
	- –Si la clase Student es hija de la clase Person

Person person $1 = new Student()$ ;

Student student1=(Student)person1;//cast expl

# Excepción en ejecución por tipos dispares

- Incluso con cast explícito se puede tener un error en tiempo de ejecución
- Ejemplo:
	- –La clase Student es hija de la clase Person
	- –La clase Teacher es hija de la clase Person
- Person person1 = new Student();
- Person person2 = new Teacher();
- Student student1=(Student)person1;//cast expl

//produce error de type mismatch en ejecución

Student student2=(Student)person2;

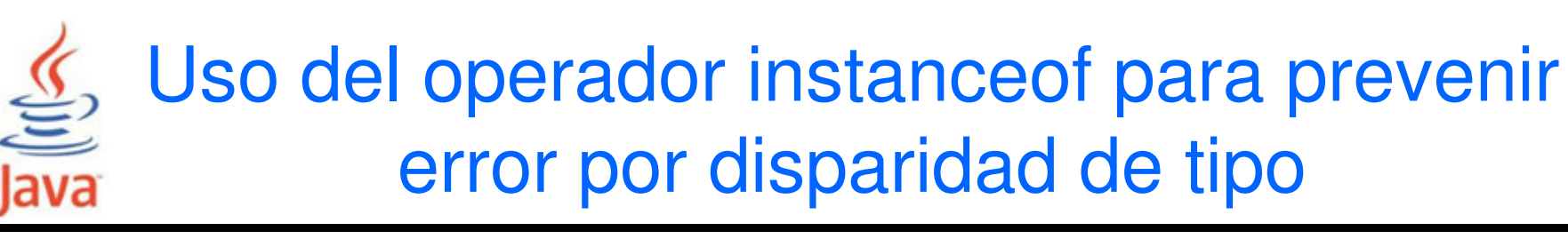

- • Se puede comprobar el tipo del objeto usando el operador instanceof antes de realizar el cast
- • Ejemplo: la clase Student es hija de la clase Persony la clase Teacher es hija de la clase Person

```
Person person1 = new Student();
```

```
Person person2 = new Teacher();
```

```
//Hacer cast despues de verificar tipo
```
if (pearson2 instanceof Student) {

Student student2=(Student)person2;

}

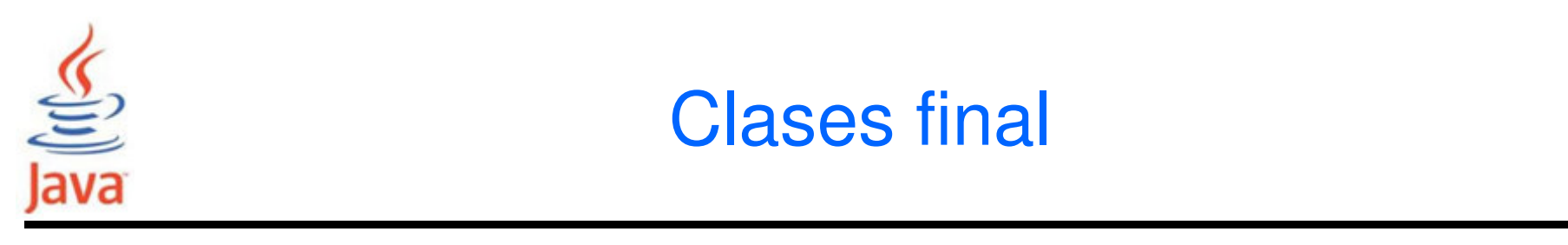

- • Son clases que no se pueden extender. Declaración: public final ClassName { ...}
- • Ejemplos de clases finales son las clases wrapper yla clase String

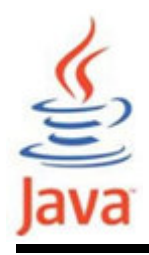

• Son métodos que no se pueden sobreescribir. Declaración:

```
public final
[tipoReturn][nombreMet]([parametros]) {
```

```
...}
```
• Los métodos static son automáticamente final public final String getName() { return name;}<br>}

**Java**